# **Using Research Vocabularies Australia: A Checklist**

A printable version of this document is available below.

The Australian Research Data Commons (ARDC) provides Research Vocabularies Australia (RVA) which helps you find, access, and reuse vocabularies for research. Some vocabularies are hosted by ARDC and can be accessed directly through RVA. Otherwise RVA provides a link to the vocabulary owner's web page. RVA caters for researchers and those who support, describe and discover research, including vocabulary managers, ontologists, data managers and librarians. Through engagement with the research community, RVA will grow to cover a broad spectrum of research fields - across sciences, social sciences, arts and humanities. Many of the vocabularies you can discover here are immediately accessible, either directly through RVA or via partners and publishers, and are free to use (subject to licence conditions).

#### **There are 3 main activities under Research Vocabularies Australia:**

- 1. Publish a vocabulary ARDC offers our partners options to create or manage a vocabulary using the RVA editor (PoolParty), to publish and describe a vocabulary using the RVA portal or to store non-publicly accessible vocabulary files and information about those vocabularies in the RVA repository. (<https://vocabs.ardc.edu.au/vocabs/page/contribute>)
- 2. Use a vocabulary ARDC partners can view and explore published vocabularies in the Research Vocabularies Australia portal or use an available vocabulary using an ARDC widget or API (SISSVoc). (<https://vocabs.ardc.edu.au/vocabs/page/use>)
- 3. Give feedback on vocabularies ARDC offers our partners an option to request for the addition of a new vocabulary via [services@ar](mailto:services@ands.org.au) Feedback

[dc.edu.au](mailto:services@ands.org.au) or the feedback button within the RVA pages or suggest changes to a vocabulary (available to authorised and logged in users). ( <https://vocabs.ardc.edu.au/vocabs/page/feedback> )

This questionnaire is meant as a checklist to cover off on some of the important considerations before using any of the Research Vocabularies Australia services.

- Organisation Name:
- Organisation's primary contact:
- Primary contact's email address:

## **Publishing a vocabulary**

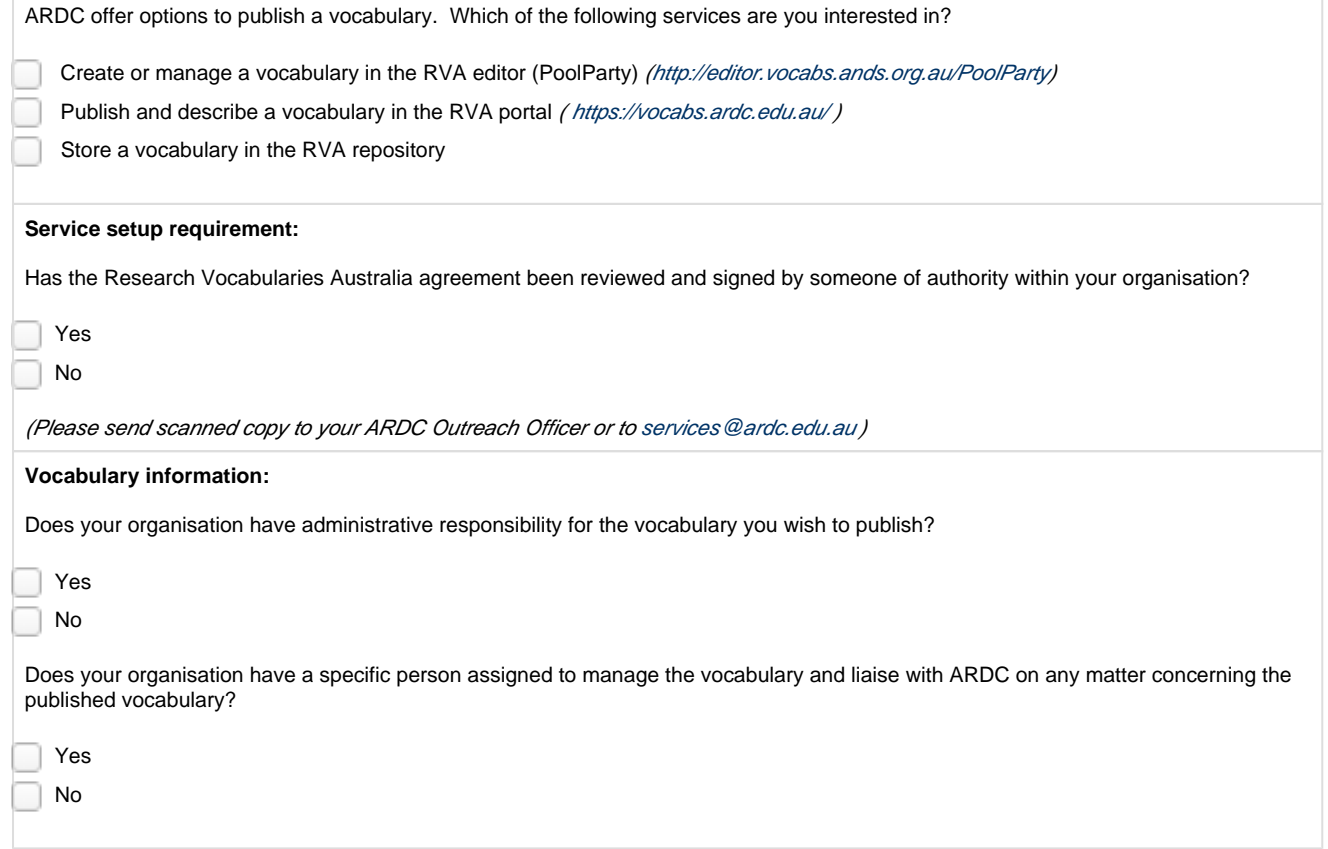

### **Using a vocabulary**

ARDC offer options to use a vocabulary. Which of the following services are you interested in?

Explore other published vocabularies in the Research Vocabularies Australia portal (<https://vocabs.ardc.edu.au/>)

Use an available vocabulary in my own system using an Vocabulary ([https://documentation.ands.org.au/display/DOC](https://documentation.ands.org.au/display/DOC/Vocabulary+Widget) [/Vocabulary+Widget\)](https://documentation.ands.org.au/display/DOC/Vocabulary+Widget) or API/SISSVoc [\(https://documentation.ands.org.au/display/DOC/Linked+Data+API](https://documentation.ands.org.au/display/DOC/Linked+Data+API) .

### **Give Feedback on vocabularies**

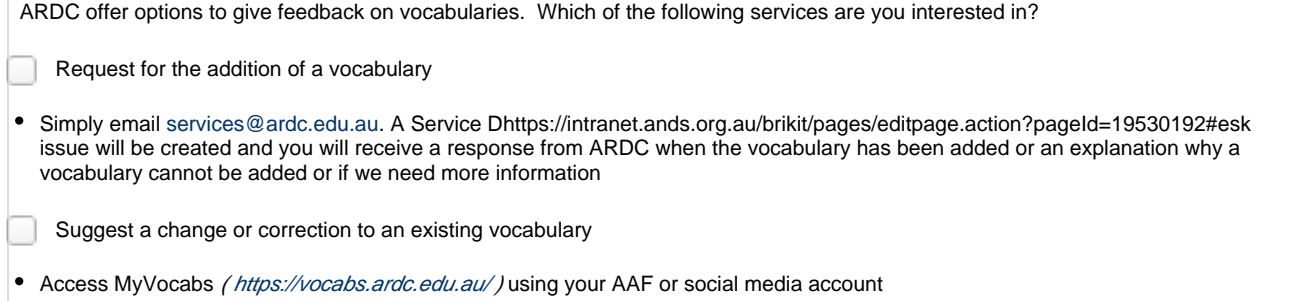

This checklist was completed by:

Signature/Date: \_\_\_\_\_\_\_\_\_\_\_\_\_\_\_\_\_\_\_\_\_\_\_\_\_\_\_\_\_\_

Complete name: \_\_\_\_\_\_\_\_\_\_\_\_\_\_\_\_\_\_\_\_\_\_\_\_\_\_\_\_\_\_

Title/Designation: \_

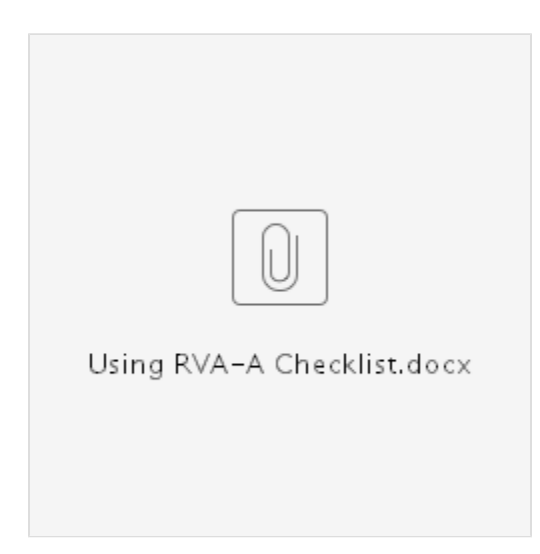

#### **Guides/Help:**

**|** Service Description | [Vocab Widget](https://intranet.ands.org.au/display/DOC/Vocabulary+Widget) | [Vocabulary Registry API](https://intranet.ands.org.au/display/DOC/Vocabulary+Registry+API) | [Linked Data API |](https://intranet.ands.org.au/display/DOC/Linked+Data+API)

#### **Service Access:**

| [Vocabulary Portal](https://vocabs.ardc.edu.au) | [ARDC PoolParty](http://editor.vocabs.ands.org.au/PoolParty) |